# *Merkblatt*

## Einführung von schulNetz per August 2021

Die neue Schulverwaltungssoftware schulNetz wird auf Beginn des Schuljahres 2021/22 an allen Kantonsschulen eingeführt. Sie unterstützt einerseits die Arbeiten in der Schuladministration, andererseits bringt sie Neuerungen für die Arbeit der Lehrpersonen. Auch die Lernenden werden ein Login erhalten und Informationen zum Stundenplan sowie ihren Noten und Absenzen einsehen können.

### **schulNetz in der Schulverwaltung**

Die neue Schulverwaltungssoftware löst die bisherige Software Eco Open ab. Diese ist mit ihren fast 20 Betriebsjahren stark überaltert. schulNetz wird für die Verwaltung der Zeugnisse, der Klassenlisten, Adresslisten und weiteren Daten administrative Vereinfachungen bringen. Dies beispielsweise mittels übersichtlicher Darstellungs- und Auswertungsmöglichkeiten. Administrative Prozesse wie das Erstellen der Legic Card oder das Versenden von einseitiger E-Mailkommunikation an diverse Verteilerlisten werden mit schulNetz vereinfacht. Ein weiteres Beispiel für die Vereinfachung eines administrativen Prozesses ist, dass die Lernenden sich künftig via schulNetz für Schwerpunkt- oder Freifächer werden anmelden können.

Der höhere Digitalisierungsgrad von Daten wird mehr Transparenz für alle involvierten Personen schaffen. Für die Administration bedeutet dies jedoch eine zeitnahe Erfassung dieser Informationen. Der tagesaktuelle Stundenplan beispielsweise wird künftig von der Administration aktualisiert und Lehrpersonen, Lernenden und Schulleitung werden Stundenausfälle oder -verschiebungen direkt im Tool einsehen können.

#### **schulNetz für Lehrpersonen**

schulNetz bietet viele Funktionen für Lehrpersonen. Die Lehrpersonen-Schulungen werden pro Schule organisiert und nach schuleigenem Zeitplan umgesetzt. Sie starten nach den Sommerferien. Ab Sommer 2021 werden Schulungsvideos zu den wichtigsten Funktionen zur Verfügung stehen.

#### Beispiel: Prüfungsankündigungen, Noten und Absenzen

Die Prüfungsankündigungen werden künftig in schulNetz erfasst. So werden jede an der Klasse unterrichtende Lehrperson sowie alle Lernenden einsehen können, wann welche Prüfungen stattfinden. Dies gewährt einen Überblick über mögliche Häufungen von Prüfungen. Ist eine Prüfung korrigiert, gibt die Lehrperson das Prüfungsergebnis und die Gewichtung der Prüfung im Tool ein. Zusätzlich besteht die Möglichkeit, den Notenmassstab einzugeben und die Note direkt berechnen zu lassen. Die Lernenden werden ihren Noten am von der Lehrperson bestimmten Datum einsehen können.

Der Absenzenprozess wird mit schulNetz digitalisiert. Vorhergesehene Absenzen von Lernenden werden vorgängig in schulNetz eingetragen. Die Lehrperson sieht während der Lektion die als abwesend gemeldeten Lernenden und bestätigt deren Abwesenheit. Im Nachgang fasst die Klassenlehrperson die Absenzmeldungen zu einer Absenz zusammen. Die Lernenden entschuldigen dann die Absenzen. Die Klassenlehrperson markiert daraufhin im Tool die Absenzen als entschuldigt. Die Absenzen können so direkt in die Zeugnisse übernommen werden. Für die Einführung dieses

Dienststelle Gymnasialbildung  $\vert$   ${\bf k}$ antonsschulen.lu. $ch$ 

Prozesses wählen die Kantonsschulen den Zeitpunkt (1. oder 2. Semester des Schuljahres 2021/22).

#### Beispiel: Stundenplan und Raumreservation

Die Lehrpersonen werden ihren Stundenplan und den Stundenplan ihrer Klassen in schulNetz einsehen können. Auch Zimmerreservationen sind über das Tool möglich. Raum- und Stundenverschiebungen werden ebenfalls im tagesaktuellen Stundenplan abgebildet.

Das Tool bietet weitere Funktionen, deren Ziel es ist, im Arbeitsalltag unterstützend zu wirken. Die Erfahrungen der Kantonsschule Seetal zeigen ein positives Bild, das Vorfreude auf schulNetz vermittelt.

8. Juni 2021, Luzern

Kontaktpersonen [Susanne Forster,](mailto:susanne.forster@lu.ch) wissenschaftliche Mitarbeiterin und Co-Projektleitung, Dienststelle Gymnasialbildung [Andreas Capiaghi,](mailto:andreas.capiaghi@lu.ch) Projektleiter SPRINT, Bildungs- und Kulturdepartement

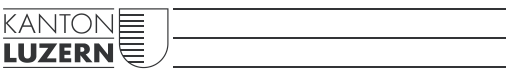

**Bildungs- und Kulturdepartement** Dienststelle Gymnasialbildung Bahnhofstrasse 18 6002 Luzern

Tel. 041 228 53 55 info.dgym@lu.ch www.kantonsschulen.lu.ch